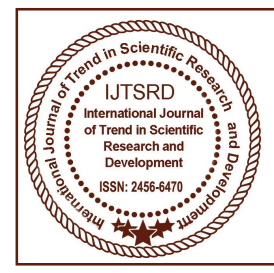

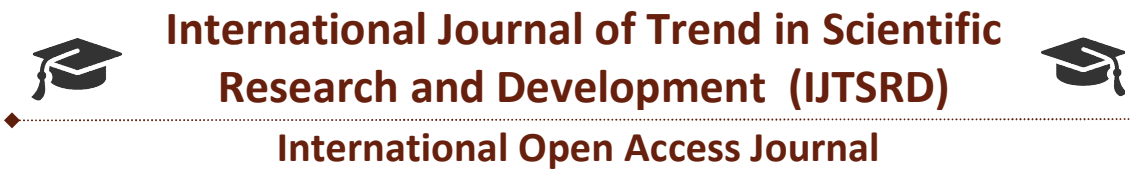

 $\frac{1}{2}$  ISSN No: 2456 - 6470 | www.ijtsrd.com | Volume - 2 | Issue – 3

# **Twitter Data Analytics – Sentiment Analysis of An Election**

N. Saranya<sup>1</sup>, A. V. Gukanesh<sup>2</sup>, G. Karthick Kumar<sup>3</sup>, K. Karthik Raja Kumar<sup>4</sup>

<sup>1</sup>Assistant Professor, <sup>2,3,4</sup> Student <sup>1,2,3,4</sup>Department of Computer Science and Engineering, Sri Shakthi Institute of Engineering and Technology, Coimbatore, Tamil Nadu, India

# ABSTRACT

Social media is used to analyze political campaigns, stock market, movies, medicines, agriculture etc. Twitter a microblogging website where users read and write millions of tweets on a variety of topics daily. This project attempts to analyze the sentiment of the people for the election candidates based upon the live opinions and emotions. The focus of our project is to assign the polarity to each tweet that is whether the user expresses a positive or negative opinion. With the tweets that are extracted, we try to find how frequent their emotions change. We are also trying to classify and differentiate the sentiments of the people before and after the election based on the tweets they upload. The location of the twitter user is used to classify the geographical area which in turn helps to analyze the emotions of people of different areas. Our project uses the Naïve-Bayes approach in R language<br>and R Studio for processing the textual data. and R Studio for processing the textual data. Social media is used to analyze political campaigns, stock market, movies, medicines, agriculture etc. Twitter a microblogging website where users read and write millions of tweets on a variety of topics daily. This projec delian is used to analytics politics and positive advantages for organizations in a number of the largest social median microbologing website where uses read and pharform and a microbologing size where numerous the microbo

Keywords: Twitter, R, Sentiment Analysis, Naïve Bayes Algorithm

# INTRODUCTION:

The social media sites which are used to make frequent posts in short publicly or in a group of users are called as the microblogging sites. These kinds of sites are hundreds in number. Therefore, there is a huge collection of data on these sites. The rate of data increases rapidly. These data express the moods and sentiments of the people in a large amount. The benefits of social media analytics include anticipation of business opportunities and competitive advantage. Cost efficiency is a major benefit of data analytics. Therefore, implementing the technology will result in The social media sites which are used to make<br>frequent posts in short publicly or in a group of users<br>are called as the microblogging sites. These kinds of<br>sites are hundreds in number. Therefore, there is a<br>huge collectio industries. Twitter is one of the largest social media platform and a microblogging site where numerous users upload data. Twitter allows its user to read and post Twitter messages of size 140 characters. The Twitter messages are called as tweets. Nearly 656Million tweets are tweeted in a day. Users' idea is expressed as tweets which in turn expresses their mood. Twitter makes these utterances to be available in a data stream, which can be mined using mining algorithms. In this paper, we discuss the analysis of the sentiment of the twitter users for an election based on the hashtags and emojis they use to tweet. positive advantages for organizations in a number of industries. Twitter is one of the largest social media platform and a microblogging site where numerous users upload data. Twitter allows its user to read and post Twitt

# Sentiment Analysis:

Sentiment Analysis is the process of determining the self-indulgent feelings of the people, that is whether their opinion about something is positive, negative or neutral. Sentiment Analysis which is also known as Opinion Mining is used to derive the attitude Speaker. Sentiment Analysis of a social media has a variety of Applications such as marketing, reviewing, customer service etc., For example, movie reviews can be analysed and reports can be generated which can be used to decide how far the movie reached the people. Speaker. Sentiment Analysis of a social media has a variety of Applications such as marketing, reviewing, customer service etc., For example, movie reviews can be analysed and reports can be generated which can be used to

# Working Model:

The system uses Naïve Bayes Approach for text categorization. For the categorization of the text, Naïve Bayes classifiers assume that the effect of a variable value on a given class is independent of the values of other variables. This assumption is called as conditional independence. In this paper, we a propose The system uses Naïve Bayes Approach for text categorization. For the categorization of the text, Naïve Bayes classifiers assume that the effect of a variable value on a given class is independent of the values of other va corpus-based techniques which finds the semantic

#### International Journal of Trend in Scientific Research and Development (IJTSRD) ISSN: 2456 2456-6470

orientation of the sentiments in the tweets. Emoticons, neutralization, negation handling and capitalization is also considered as they are the huge part of the modern internet language. To uncover the sentiments, we will first extract the opinion words from the tweets and then also considered as they are the huge part of the modern internet language. To uncover the sentiments, we will first extract the opinion words from the tweets and then we find out their orientation, that is to d whether the sentiment word reflects the feelings of the user.

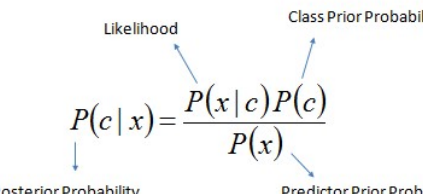

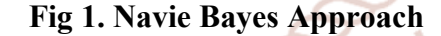

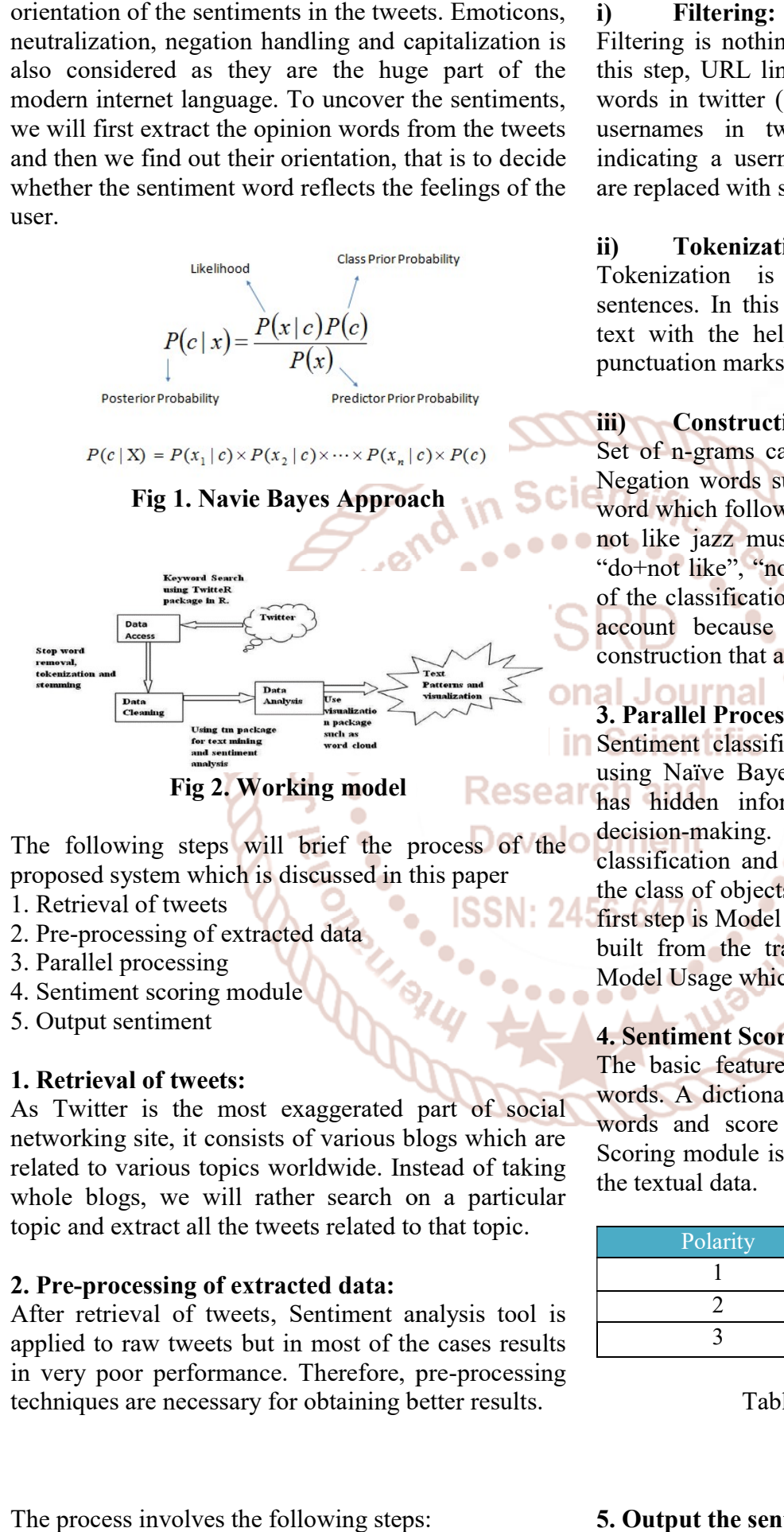

The following steps will brief the process of the The following steps will brief the process of proposed system which is discussed in this paper

- 1. Retrieval of tweets
- 2. Pre-processing of extracted data
- 3. Parallel processing
- 4. Sentiment scoring module
- 5. Output sentiment

# 1. Retrieval of tweets:

As Twitter is the most exaggerated part of social networking site, it consists of various blogs which are related to various topics worldwide. Instead of taking whole blogs, we will rather search on a particular topic and extract all the tweets related to that topic. networking site, it consists of various blogs which are<br>related to various topics worldwide. Instead of taking<br>whole blogs, we will rather search on a particular<br>topic and extract all the tweets related to that topic.<br>2. P

# 2. Pre-processing of extracted data:

After retrieval of tweets, Sentiment analysis tool is applied to raw tweets but in most of the cases results in very poor performance. Therefore, pre techniques are necessary for obtaining better results.

Filtering is nothing but the cleaning of raw data. In this step, URL links (E.g. http://twitter.com), special words in twitter (e.g. "RT" which means Retweets), usernames in twitter (e.g.  $@kgk - @symbol$ indicating a username) are removed and emoticons are replaced with special strings. this step, URL links (E.g. http://twitter.com), special words in twitter (e.g. "RT" which means Retweets), usernames in twitter (e.g.  $@kgk - @symbol$ 

### ii) Tokenization:

Tokenization is nothing but Segmentation of sentences. In this step, we will tokenize or segment text with the help of splitting text by spaces and punctuation marks to form a container of words. in a username) are removed and emotion<br>aced with special strings.<br> **Tokenization:**<br>
ation is nothing but Segmentation<br>
is. In this step, we will tokenize or segn<br>
the help of splitting text by spaces

#### iii) Construction of n-grams:

Set of n-grams can make out of consecutive words. Negation words such as "no", "not" is attached to a word which follows or precedes it. For Instance: "I do not like jazz music" has two bigrams: "I do+not", "do+not like", "not+like jazz music". Sothe accuracy of the classification improves by taking negation into account because it is a very common linguistic account because it is a very<br>construction that affects polarity. ation words such as "no", "not" is attached to a<br>d which follows or precedes it. For Instance: "I do<br>like jazz music" has two bigrams: "I do+not",<br>not like", "not+like jazz music". Sothe accuracy<br>ne classification improves

# 3. Parallel Processing:

Sentiment classifier which classifies the sentiments using Naïve Bayes Classifier where every database has hidden information which can be used for decision-making. The set of models are found by classification and this model can be used to predict the class of objects. It is a two-step process where the classification and this model can be used to predict the class of objects. It is a two-step process where the first step is Model Construction, in which the model is built from the training set and the second step is Model Usage which is used to classifying new data. ussifier which classifies the sentiments<br>Bayes Classifier where every database<br>information which can be used for

# 4. Sentiment Scoring Module:

The basic feature of this model is Polarity of the words. A dictionary which contains a list of English words and score which ranges from 1 to 3. The Scoring module is used to determine the sentiment of the textual data. step is Model Construction, in which the model is<br>from the training set and the second step is<br>el Usage which is used to classifying new data.<br>**Intiment Scoring Module:**<br>basic feature of this model is Polarity of the<br>ls. A

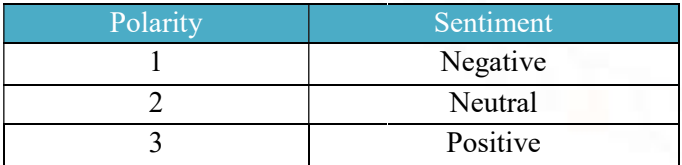

#### Table1. Polarity Values

The process involves the following steps:

5. Output the sentiment:

A chance gradually shows the opinions of humans.

Based on the Score obtained from the previous module the system interprets whether the tweet is positive, neutral or negative and visualize the results with visualization models. Based on the Score obtained from the previous<br>module the system interprets whether the tweet is<br>positive, neutral or negative and visualize the results<br>with visualization models.<br>**Visualization:**<br>The details of the analysi

#### Visualization:

The details of the analysis and their visualizations are shown below. For visualization packages of R such as tm, reshape, gridextra, ggplot, wordcloud are used which can be obtained from different countries of the world. The analysis is based on the computation of these tweets. tm, reshape, gridextra, ggplot, wordcloud are used<br>which can be obtained from different countries of the<br>world. The analysis is based on the computation of

#### Word cloud:

The extraction of words the tweets based on the analysis of the hashtag (the words that start with hash). The content attribute of the hashtag was used for map function and reduce function is used to get the respective counts of different hashtags. The Shiny interface allows the user to select the maximum number of words maximum number of words as well as the minimum frequency of words used for visualization.

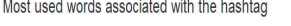

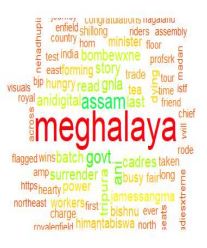

# Fig 3: Wordcloud

#### Top 20 tweeters:

In this visualization type, the top 20 tweets are displayed. A bar plot is created here by using the bar plot function which takes height as a vector a vector.

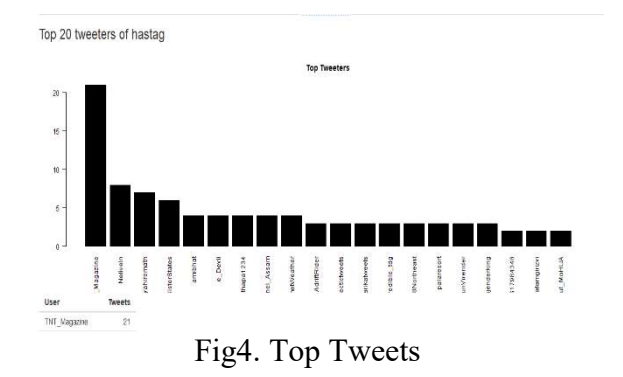

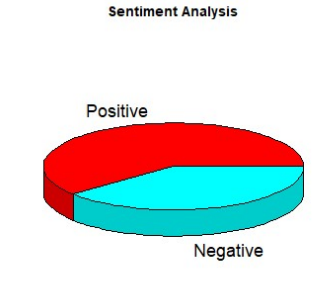

# Fig 5. Pie Chart Fig

#### Tabular Form:

On the scale of 5, the sentiments are depicted and presented here. A tabular column consists of a positive score and negative score of the tweets.

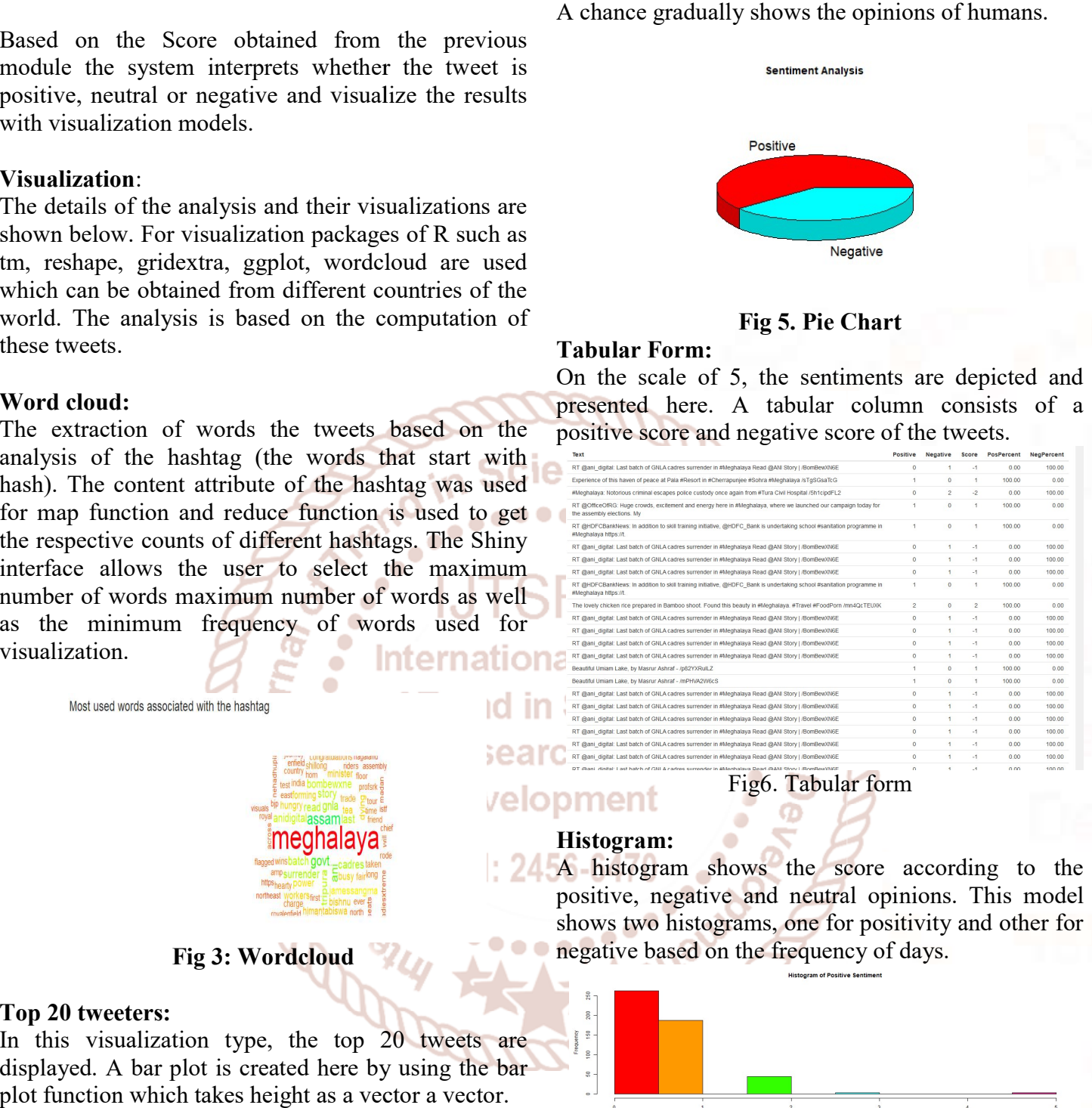

# Fig6. Tabular form

# Histogram:

A histogram shows the score according to the positive, negative and neutral opinions. This model shows two histograms, one for positivity and other for negative based on the frequency of days. negative based on the frequency of days.

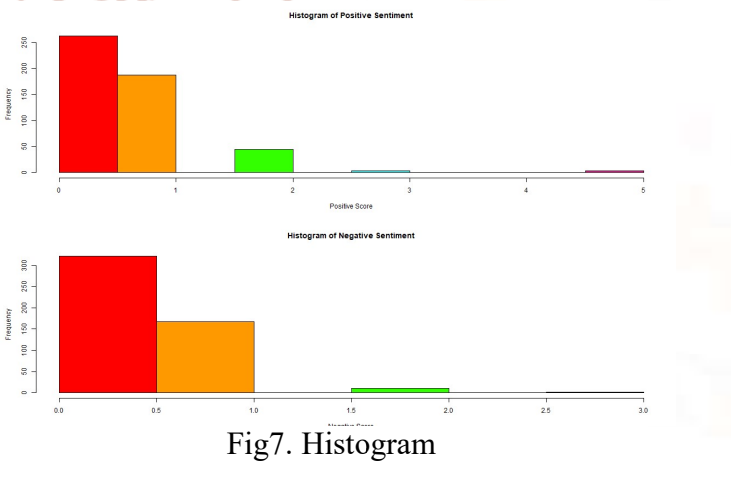

#### Pie chart:

#### CONCLUSION:

The main objective of this paper was to describe and design system for classifying the sentiments of the people over a period of time using their tweets. It was developed using R and RStudio Big data processing technologies. We developed a set of analytical representation which helps the user to identify the data and can gain insights from it. We took a set of visualizations, implemented in shiny web applications.

# REFERENCES:

- 1. Akshi Kumar and Teeja Mary Sebastian, "Sentiment Analysis on Twitter"IJCSI, Vol. 9, Issue 4, No 3, July 2012
- 2. G. Vinodhini, R. M. Chandrasekaran "Sentiment Analysis and Opinion Mining: A Survey" Volume 2, Issue 6, June 2012, IEEE paper.
- 3. Statistical Analysis with R Book by John M. Quick.
- 4. Web Application Development with R using Shiny by ChrishBeeley.
- 5. http://dev.twitter.com/docs.
- 6. http://dev.twutter.com/overview/api. rend in Scientific
- 7. http://www.r-bloggers.com/

9. http://apps.twitter.com/

Research and 8. Go, R. Bhayani, L.Huang. "TwitterSentiment Classification Using DistantSupervision", OCMENI Stanford University,Technical Paper, 2009

International Journal

۰

Ò

- 10. http://www.bbc.com./news/world-asia-india.
- 11. Use and Rise of social media as Election Campaign medium of India, Narasimhamurthy N, (IJIMS) 2014 vol.1 No.8 202-209.